# **Timeflux BITalino**

*Release 0.2.1.dev4+g28f7bbb*

**Pierre Clisson**

**Oct 03, 2021**

# **CONTENTS**

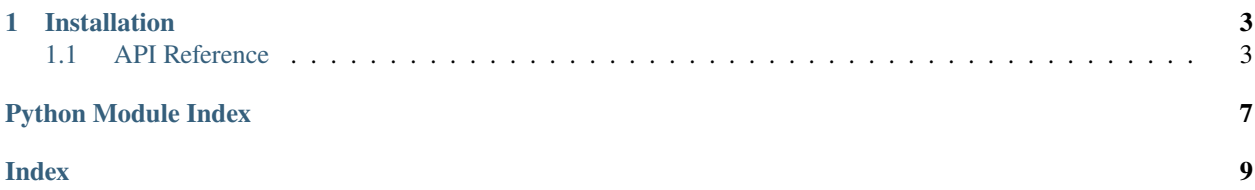

This plugin provides a driver to connect to [BITalino](https://bitalino.com) devices.

When connecting a BITalino device for the first time, the default pairing code is: *1234*.

#### **CHAPTER**

### **ONE**

### **INSTALLATION**

<span id="page-6-5"></span><span id="page-6-0"></span>First, make sure that [Timeflux](https://github.com/timeflux/timeflux) is installed.

You can then install this plugin in the *timeflux* environment:

```
$ conda activate timeflux
$ pip install timeflux_bitalino
```
### <span id="page-6-1"></span>**1.1 API Reference**

This page contains auto-generated API reference documentation.

[timeflux\\_bitalino](#page-6-2)

#### <span id="page-6-2"></span>**1.1.1 timeflux\_bitalino**

[timeflux\\_bitalino.helpers](#page-6-3)

#### <span id="page-6-3"></span>**helpers**

[timeflux\\_bitalino.helpers.transfer](#page-6-4)

<span id="page-6-4"></span>Transfer functions

#### **transfer**

timeflux\_bitalino.helpers.transfer.VCC = 3.3

- timeflux\_bitalino.helpers.transfer.ECG(*signal*, *resolution=10*) ECG value in millivolt [-1.5, 1.5]
- timeflux\_bitalino.helpers.transfer.EMG(*signal*, *resolution=10*) EMG value in millivolt [-1.64, 1.64]

```
timeflux_bitalino.helpers.transfer.EDA(signal, resolution=10)
     EDA value in microsiemens [0, 25]
```
<span id="page-7-2"></span>timeflux\_bitalino.helpers.transfer.EEG(*signal*, *resolution=10*) EEG value in microvolts [-39.49, 39.49]

timeflux\_bitalino.helpers.transfer.PZT(*signal*, *resolution=10*) EEG value in percents [-50%, 50%]

[timeflux\\_bitalino.nodes](#page-7-0)

#### <span id="page-7-0"></span>**nodes**

[timeflux\\_bitalino.nodes.driver](#page-7-1)

#### <span id="page-7-1"></span>**driver**

timeflux\_bitalino.nodes.driver.TRANSFER

class timeflux\_bitalino.nodes.driver.Bitalino(*port*, *rate=1000*, *channels=('A1', 'A2', 'A3', 'A4', 'A5',*

*'A6')*, *sensors=None*)

Bases: [timeflux.core.node.Node](https://doc.timeflux.io/en/latest/api/timeflux/core/node/index.html#timeflux.core.node.Node)

BITalino driver.

This node connects to a BITalino device and streams data at a provided rate. It is based on the original BITalino Python library, with some performance improvements and careful timestamping.

Two output streams are provided. The default output is the data read from the analog and digital channels. The o\_offsets output provides continuous offsets between the local time and the estimated device time. This enables drift correction to be performed during post-processing, although no significant drift has been observed during testing.

#### **Variables**

- o (Port) BITalino data, provides DataFrame.
- o\_offsets (Port) Time offsets, provide DataFrame.

#### **Parameters**

- port (string) The serial port. e.g. COM3 on Windows; /dev/tty.bitalino-DevB on MacOS; /dev/ttyUSB0 on GNU/Linux.
- rate  $(int)$  $(int)$  $(int)$  The device rate in Hz. Possible values: 1, 10, 100, 1000. Default: 1000.
- channels (tupple) The analog channels to read from. Default: ('A1', 'A2', 'A3', 'A4', 'A5', 'A6').
- sensors  $(dict)$  $(dict)$  $(dict)$  The map of attached sensors. If set, transfer functions will be applied. e.g. {"A1": "ECG", "A3": "EMG"}. Default: None.

#### **Example**

```
graphs:
 - id: acquisition
   nodes:
   - id: bitalino
     module: timeflux_bitalino.nodes.driver
     class: Bitalino
     params:
       port: /dev/tty.BITalino-02-44-DevB
       rate: 1000
       sensors:
         A1: ECG
         A2: EEG
         A3: EDA
   - id: pub_bitalino
     module: timeflux.nodes.zmq
     class: Pub
     params:
       topic: bitalino
   - id: pub_offsets
     module: timeflux.nodes.zmq
      class: Pub
     params:
        topic: offsets
   edges:
   - source: bitalino
      target: pub_bitalino
   - source: bitalino:offsets
      target: pub_offsets
   rate: 30
 - id: display
   nodes:
   - id: subscribe
     module: timeflux.nodes.zmq
     class: Sub
     params:
       topics: [ bitalino, offsets ]
   - id: ui
     module: timeflux_ui.nodes.ui
     class: UI
    - id: debug
     module: timeflux.nodes.debug
      class: Display
   edges:
      - source: subscribe:bitalino
       target: ui:bitalino
      - source: subscribe:bitalino
       target: debug
   rate: 10
```
(continues on next page)

(continued from previous page)

```
# - id: record
# nodes:
# - id: sub
# module: timeflux.nodes.zmq
# class: Sub
# params:
# topics: [ bitalino, offsets ]
# - id: save
# module: timeflux.nodes.hdf5
# class: Save
# edges:
# - source: sub:bitalino
# target: save:bitalino
# - source: sub:offsets
# target: save:offsets
# rate: 1
- id: broker
 nodes:
 - id: broker
   module: timeflux.nodes.zmq
   class: Broker
```
#### Notes:

**Attention:** Make sure to set your graph rate to an high-enough value, otherwise the device internal buffer may saturate, and data may be lost. A 30Hz graph rate is recommended for a 1000Hz device rate.

Instantiate the node.

#### update(*self* )

Update the input and output ports.

#### terminate(*self* )

Perform cleanup upon termination.

# **PYTHON MODULE INDEX**

<span id="page-10-0"></span>t

timeflux\_bitalino, [3](#page-6-2) timeflux\_bitalino.helpers, [3](#page-6-3) timeflux\_bitalino.helpers.transfer, [3](#page-6-4) timeflux\_bitalino.nodes, [4](#page-7-0) timeflux\_bitalino.nodes.driver, [4](#page-7-1)

### **INDEX**

### <span id="page-12-0"></span>B

Bitalino (*class in timeflux\_bitalino.nodes.driver*), [4](#page-7-2)

### E

ECG() (*in module timeflux\_bitalino.helpers.transfer*), [3](#page-6-5) EDA() (*in module timeflux\_bitalino.helpers.transfer*), [3](#page-6-5) EEG() (*in module timeflux\_bitalino.helpers.transfer*), [3](#page-6-5) EMG() (*in module timeflux\_bitalino.helpers.transfer*), [3](#page-6-5)

### M

```
module
    timeflux_bitalino, 3
    timeflux_bitalino.helpers, 3
    timeflux_bitalino.helpers.transfer, 3
    timeflux_bitalino.nodes, 4
    timeflux_bitalino.nodes.driver, 4
```
### P

PZT() (*in module timeflux\_bitalino.helpers.transfer*), [4](#page-7-2)

# T

```
terminate() (timeflux_bitalino.nodes.driver.Bitalino
        method), 6
timeflux_bitalino
    module, 3
timeflux_bitalino.helpers
    module, 3
timeflux_bitalino.helpers.transfer
    module, 3
timeflux_bitalino.nodes
    module, 4
timeflux_bitalino.nodes.driver
    module, 4
TRANSFER (in module timeflux_bitalino.nodes.driver), 4
```
### U

update() (*timeflux\_bitalino.nodes.driver.Bitalino method*), [6](#page-9-0)

## V

VCC (*in module timeflux\_bitalino.helpers.transfer*), [3](#page-6-5)